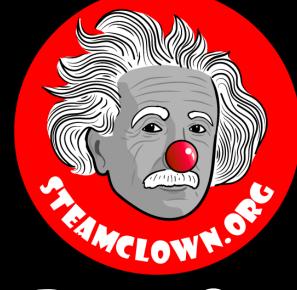

#### STEAM CLOWN<sup>TM</sup> PRODUCTIONS

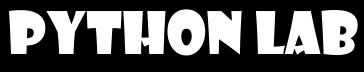

# UP/DOWN COUNTER

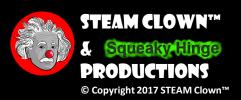

Page 1

### **OVERVIEW & INTRODUCTION**

- This lesson and Lab is to bring together the basic Python constructs, including:
  - Conditional IF statements
  - For loops
  - While Loops
- Using Top Down design flow to break a coding problem down

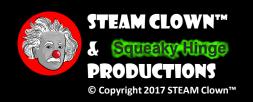

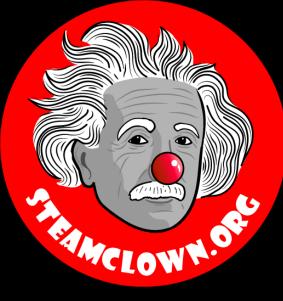

#### STEAM CLOWN<sup>TM</sup> PRODUCTIONS

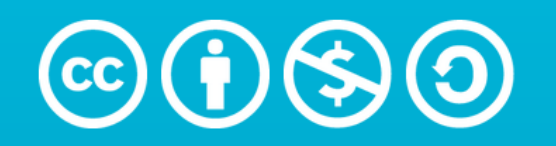

Attribution-NonCommercial-ShareAlike 3.0 Unported (CC BY-NC-SA 3.0)

#### SEE APPENDIX A, FOR LICENSING & ATTRIBUTION INFORMATION

by-nc-sa-3.0

https://creativecommons.org/licenses/by-nc-sa/3.0/

https://creativecommons.org/faq/#what-does-some-rights-reserved-mean

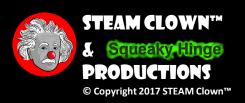

#### RESOURCES & MATERIALS NEEDED

- Raspberry Pi or Laptop to with Python 3 installed and updateded
- Interactive Notebook or Google doc to create Top Down design flow diagram

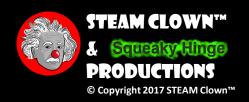

### WHAT YOU WILL KNOW...

#### • Prior Knowledge

- How to open and run Python on a Raspberry Pi or other device
- Familiarity with Python constructs like if, elif, else, while, for loops
- Debugging skills to break down a python coding challenge
- What You Will Know & Be Able To Do
  - Use your Debugging skill to construct a top down flowchart to describe the python coding challenge
  - Impalement Python code to solve the coding challenge
  - Describe to classmates how you solved the coding challenge

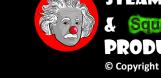

### HOW WILL YOU BE MEASURED

- Individual Students will submit working code
- Students teams will present diagram of Top Down design flow chart, and this will be graded
- Students teams will present orally how they solved the coding challenge, and depth of understanding will be graded

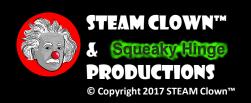

#### INTRODUCTION - THE CODING TASK

#### • Up/Down Counter

- Create a Python program to count up from 0 to 25, and then count back down from 25 to 0
- Identify the smaller tasks of this challenge, and create a modular flow diagram
- Implement the code in a modular function based method that will allow for easy modification

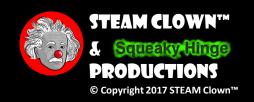

### FIRST CHALLENGE - COUNT UP/DOWN

 Challenge 1: - Up / Down Counter: Write a standalone Python program that will count from 0 to 25 and then back down to 0. The output should print to the console the following:

> Starting to count up 0,1,2,3,4,5,6,7,8,9,10,11,12,13,14,15,16,17,18,19,20,21,22,23,24,25 Starting to count down 25,24,23,22,21,20,19,18,17,16,15,14,13,12,11,10,9,8,7,6,5,4,3,2,1,0 Done

• Before you run off to Google to find code that is already built to do this, please take some time to solve this on your own.

**Hint:** - You will need a variable to hold the countValue. I expect this program to use a while loop, and a few If /else statements to test what the current value to the counterValue is. You will need to test the counterValue to see when it should be counting up and when it should be counting down.

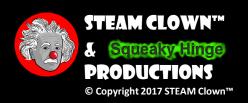

- Counter You will need a countValue variable
- Process to increment and then decrement the countValue
- Some type of Loop to count up and then count down
- Detect the countValue and act when it is 25 and 0

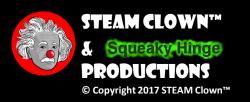

Define countVariable

 Counter – You will need a countValue variable

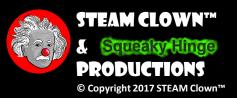

- Counter You will need a countValue variable
- Process to increment and then decrement the countValue

Define countVariable

increment countVariable

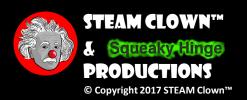

- Counter You will need a countValue variable
- Process to increment and then decrement the countValue
- Some type of Loop to count up and then count down

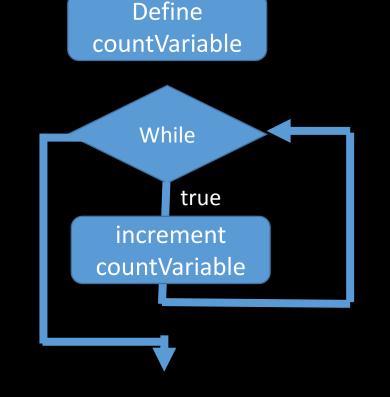

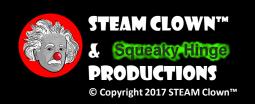

Recommend using "flags" to control while loops

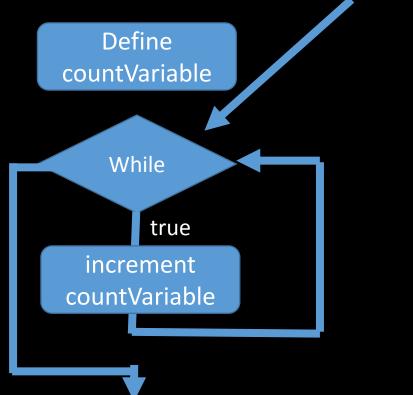

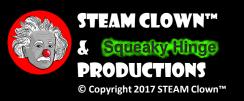

 Process to increment and then decrement the countValue
 Some type of Loop to

Counter – You will need

a countValue variable

 Some type of Loop to count up and then count down

- Counter You will need a countValue variable
- Process to increment and then decrement the countValue
- Some type of Loop to count up and then count down

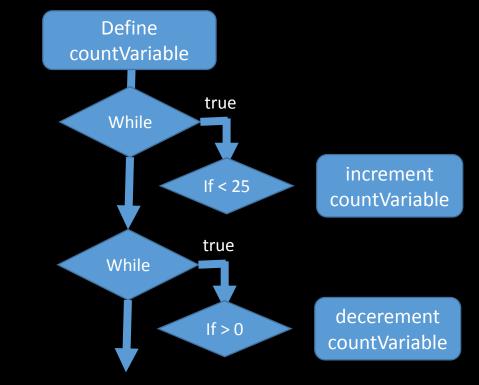

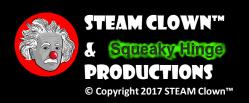

# CHALLENGE 2- DO EVERY THING IN ONE WHILE LOOP...

• Clean up so you are printing the countValue in one while loop... so when ever you are printing the countValue it is actually the current countValue...

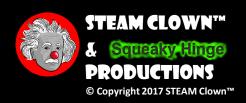

#### CHALLENGE 3- TRAP A FEW NUMBERS

- Trap a specific number while counting up and counting down
  - Trap when reach the number 15 when you are counting up and 17 when counting down. Print something like:

```
Starting to count up
0,1,2,3,4,5,6,7,8,9,10,11,12,13,14,
You found 15,
16,17,18,19,20,21,22,23,24,25,24,23,22,21,20,19,18,
You found 17,
16,15,14,13,12,11,10,9,8,7,6,5,4,3,2,1,0
Done
```

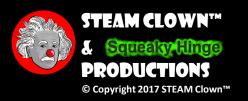

#### CHALLENGE 4 - GET INPUT STARTING NUMBER

#### • Get your starting counter number as a user input

• If the input was 12 Print something like:

```
Starting to count up
12,13,14,
You found 15,
16,17,18,19,20,21,22,23,24,25,24,23,22,21,20,19,18,
You found 17,
16,15,14,13,12,11,10,9,8,7,6,5,4,3,2,1,0
Done
```

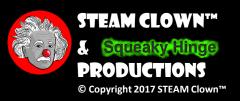

#### CHALLENGE 5 - TEST FOR VALID INPUT

• Make sure your user input is a value from 0-25

- Test the input
- Maybe add an option to 'quit'
- When you have counted up and down, ask for another

input

```
enter a value between 0 and 25 45
enter a value between 0 and 25 12
Starting to count up
12,13,14,
You found 15,
16,17,18,19,20,21,22,23,24,25,24,23,22,21,20,19,18,
You found 17,
16,15,14,13,12,11,10,9,8,7,6,5,4,3,2,1,0
Done
```

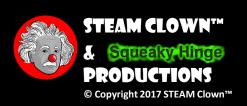

#### ASSESSMENT

- Assessment Type(s):
   ✓ Demonstrations
   ✓ Rubrics
- C = working challenge 1 code
- B- = working challenge 2 code
- B+ = working challenge 3 code
- A- = working challenge 4 code
- A+ = working challenge 5 code
- +1 extra point = add random up/down count

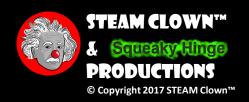

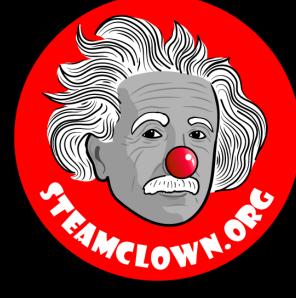

#### STEAM CLOWN<sup>TM</sup> PRODUCTIONS

# REERENCESLDES

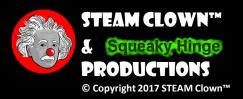

Page 20

#### NEW WORDS...

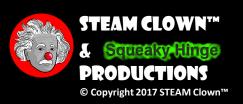

#### LEARNING DOMAIN, CTE STANDARDS AND STUFF LIKE THAT...

#### • Learning Domain

#### [] cognitive [] affective[] psychomotor

- What are some cognitive skills required for success in your pathway?
- What are some affective skills required for success in your pathway?
- What are some psychomotor skills required for success in your pathway?
- Time:
  - Lecture
  - Lab

- Standards
  - CTE
  - CCSS
  - NCSS

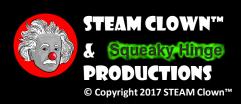

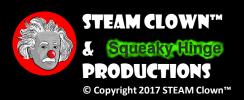

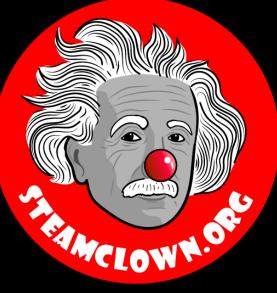

#### STEAM CLOWN<sup>TM</sup> PRODUCTIONS

# APPENDIX

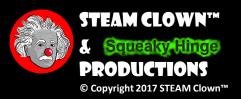

Page 24

#### APPENDIX A: LICENSE & ATTRIBUTION

- This interpretation is primarily the Intellectual Property of Jim Burnham, Top STEAM Clown, at STEAMClown.org
- This presentation and content is distributed under the Creative Commons License CC-by-nc-sa-3.0
- My best attempt to properly attribute, or reference any other sources or work I have used are listed in Appendix B

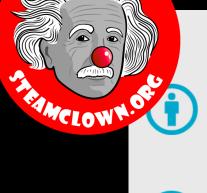

#### Under the following terms:

Attribution — You must give appropriate credit, provide a link to the license, and indicate if changes were made. You may do so in any reasonable manner, but not in any way that suggests the licensor endorses you or your use.

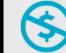

**NonCommercial** — You may not use the material for commercial purposes.

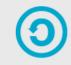

**ShareAlike** — If you remix, transform, or build upon the material, you must distribute your contributions under the same license as the original.

**No additional restrictions** — You may not apply legal terms or <u>technological measures</u> that legally restrict others from doing anything the license permits.

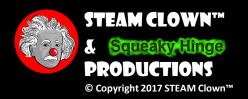

#### **APPENDIX B: ATTRIBUTION FOR SOURCES USED**

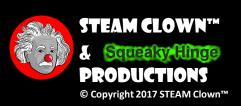

#### WHAT TO FIX FOR NEXT TIME

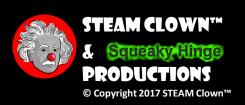